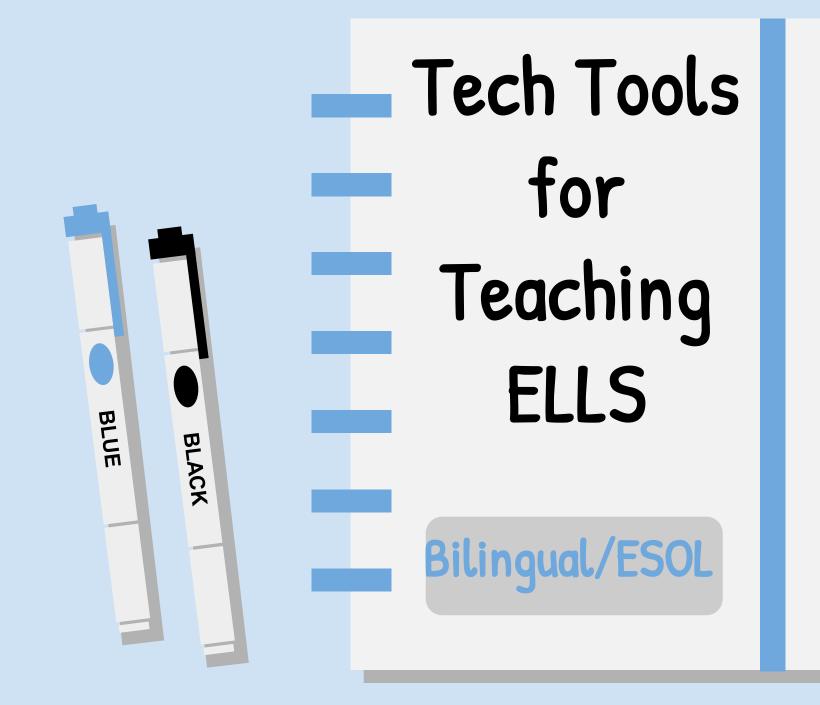

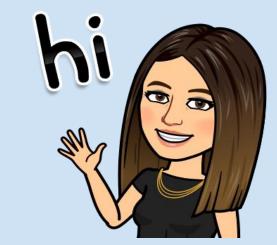

## Reasons to Use Tech with ELLs

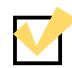

Able to address all 4 language modalities

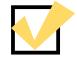

Students can demonstrate proficiency in many ways

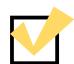

Easy to support and scaffold

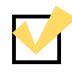

Engaging and motivating

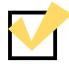

Learn 21st century skills

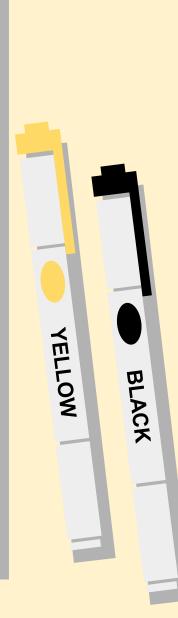

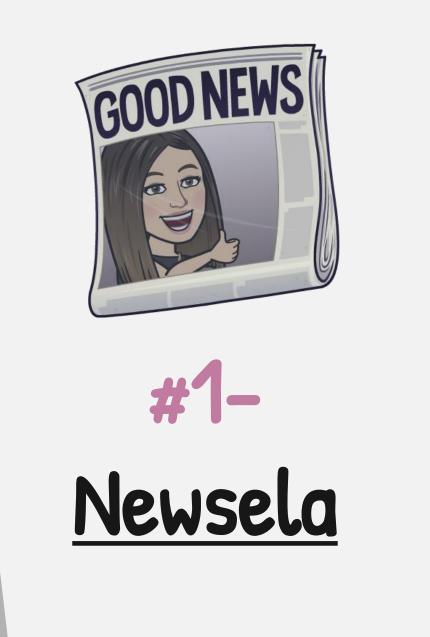

PINK

BLACK

- Can differentiate by adjusting reading levels
- Available in both English and Spanish
- Articles on a wide variety of topics can help with mainstream classes
- Build background knowledge

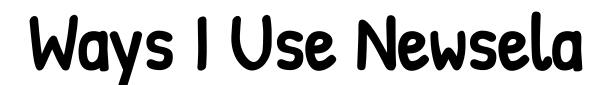

5 min

#### Text Sets

### Track Skills

58.8%

Create a collection of articles on a topic.

See an <u>example</u> on New Year History and Tradition.

| 26 | 2:09 hr Total | 17 Taken | 1 Graded | 6 Total  | •••••• |
|----|---------------|----------|----------|----------|--------|
| 20 | 8 min         | 66.7%    | 3.0      | 0.6      |        |
| 20 | 2:36 hr Total | 15 Taken | 1 Graded | 11 Total | •••••  |
| 20 | 8 min         | 70.8%    | 4.0      | 0.4      |        |
|    | 2:30 hr Total | 18 Taken | 1 Graded | 8 Total  | •••••  |
| 20 | 14 min        | 65.4%    |          | 0.2      |        |
| 20 | 4:30 hr Total | 13 Taken |          | 4 Total  | •••••  |
| 17 | 17 min        | 60.4%    | 4.0      | 0.5      |        |
|    | 4:49 hr Total | 12 Taken | 1 Graded | 9 Total  |        |
| 32 | 9 min         | 67.6%    | 4.0      | 0.1      |        |
|    | 4:54 hr Total | 17 Taken | 1 Graded | 4 Total  |        |

4 N

0.2

### Practice Close Reading Skills

It's a bedeviling topic. Last year "The Today Show" conducted a nonscientific poll asking, "How old is too old to trick-or-treat?"

While parents couldn't agree on a specific cut-off age, they did specify a range. Seventythree percent of more than 2,000 respondents said kids should stop trick-or-treating between the ages of 12 and 17.

| Saved 10:59                   | PM          |
|-------------------------------|-------------|
|                               |             |
| What do you th<br>is too old? | ink? How ol |
| UNSHARE                       | DELETE      |

\*Newsela has a free and paid version. The paid version is very robust, and I highly recommend it. However, if your school can't swing it, the free version is still a great resource.\*

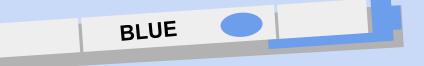

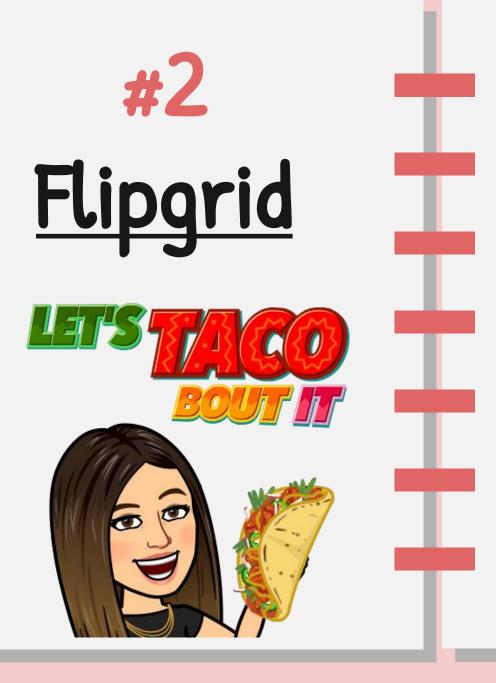

- Practice oral proficiency in a non-threatening way
- Demonstrate understanding
- Share ideas
- Summarize learning
- Learn from peers
- Recycle language

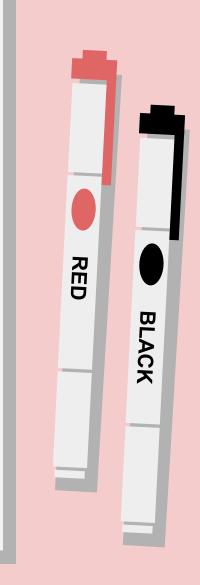

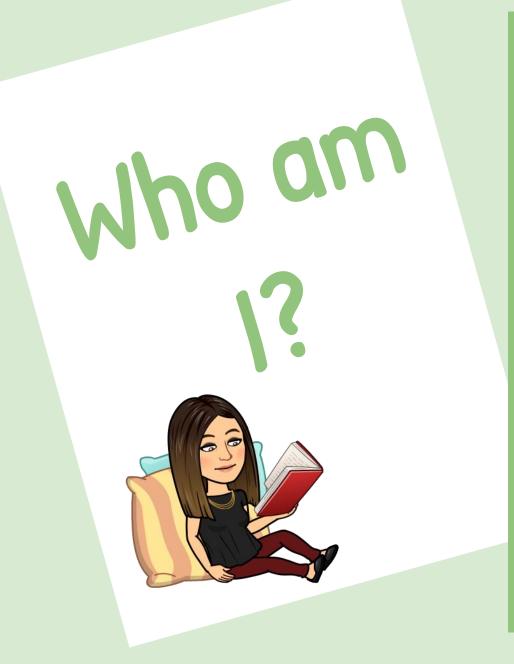

- Intro: Name, age
- Where they are from
- Hobbies or
  - favorite subject
- Something they would like to share/ talk about

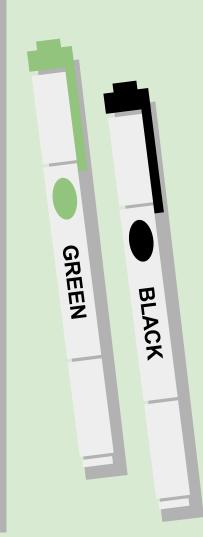

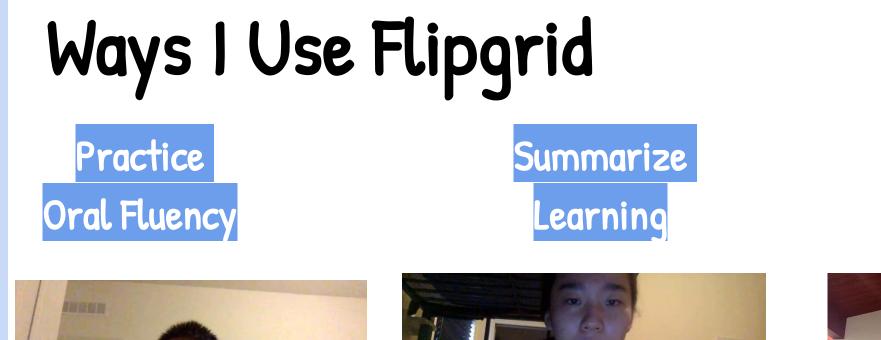

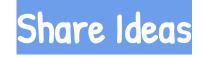

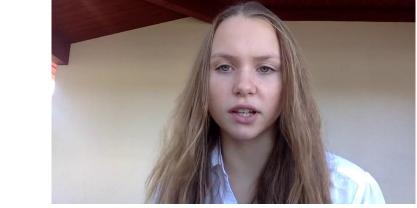

\*Flipgrid is free and just keeps getting better and better. You need a Google or Microsoft email address to use.\*

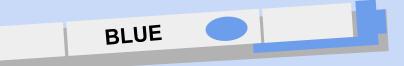

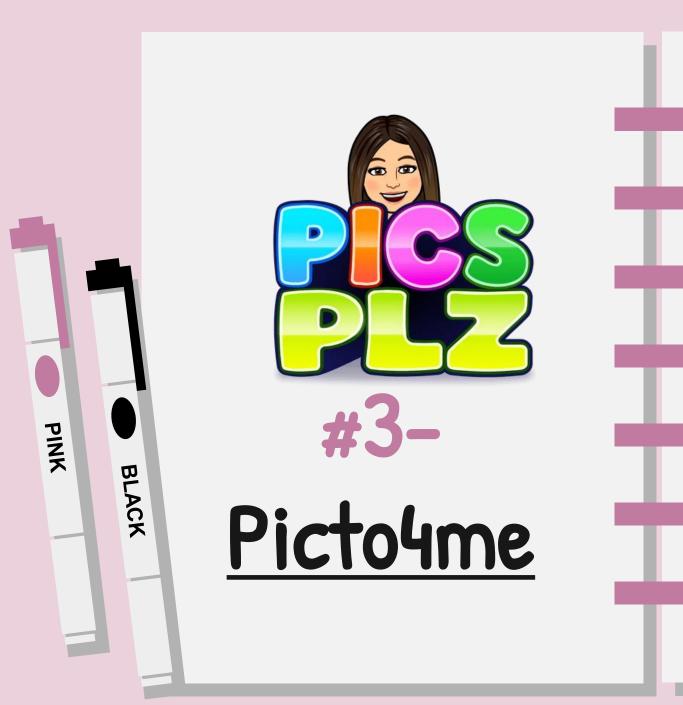

- Make communication boards
- Great for newcomers
- Create a visual schedule
- Practice academic vocabulary
- Sentence frames
- Practice grammatical structures

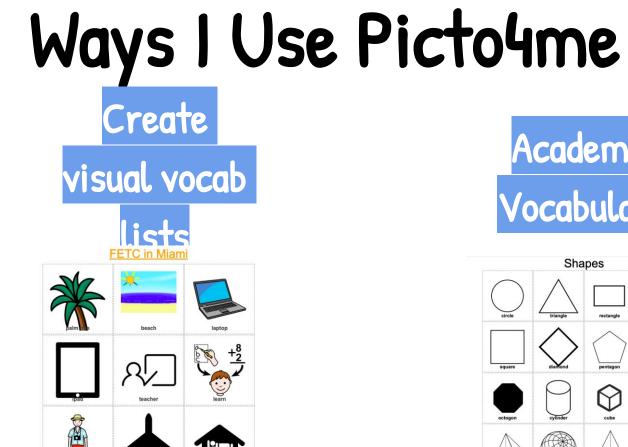

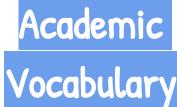

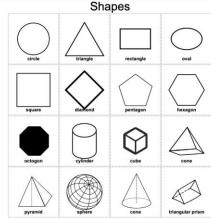

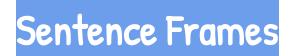

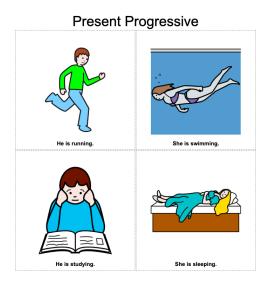

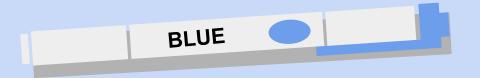

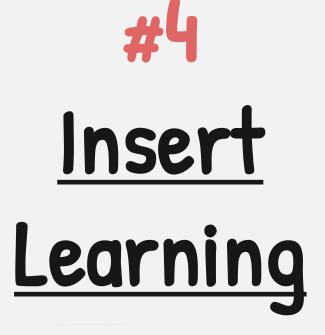

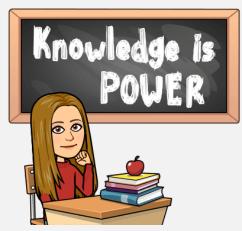

- Create interactive lessons using an online article
- Can highlight and annotate texts
- Scaffold for learnings
- Chunk learning
- Check for comprehension

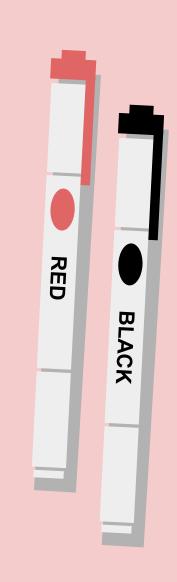

# Ways I Use Insert Learning

#### Make nonfiction texts Interactive

#### Click <u>HERE</u> to see a Sample Lesson on Beluga Whales.

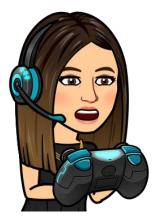

#### Cool Features

- Can insert a video of yourself explaining something
- Can insert a YouTube video
- Class discussion
- Integrates with Google

\*Insert Learning has a free version, but you can only create and store 5 lessons. It costs \$40 for a yearly subscription.

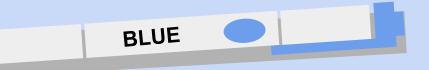

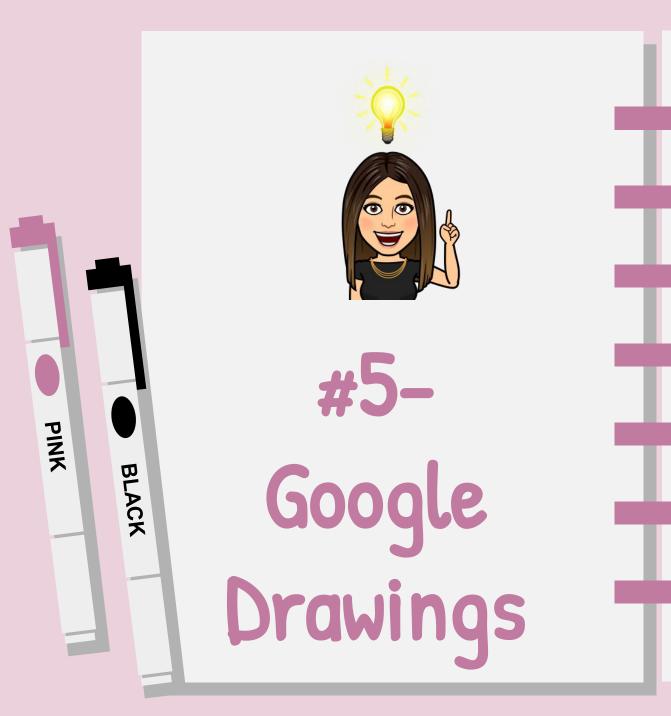

- Interactive activities
- Opportunity for collaboration amongst students
- Extremely versatile
- Easy to create
- FREE
- Part of the GSuite Apps

# Ways I Use Google Drawings

Sort and Classify

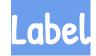

Graphic Organizers

Click <u>HERE</u> to see a States of Matter drag and drop example.

Click <u>HERE</u> to see an example where students are asked to label the parts of a plant. Click <u>HERE</u> to see an example of a Character Trait graphic organizer.

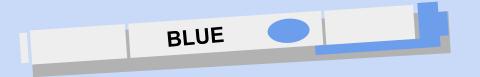

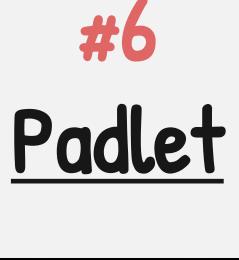

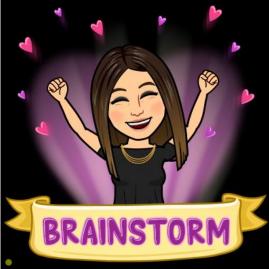

- Digital bulletin board
- Great for brainstorming
- Easy to use
- Can include images, drawings, text, and videos
- Collaborative

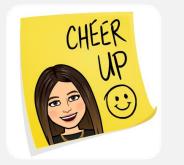

RED

BLACK

# Ways I Use Padlet

#### Brainstorming

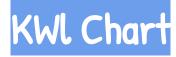

### Exit Ticket

Click <u>HERE</u> to see an example of students brainstorming topics for a persuasive speech.

Click <u>HERE</u> to see an example of a KWl chart about Martin Luther King Jr. Click <u>HERE</u> to see an example what students said they learned about coding after a coding lesson.

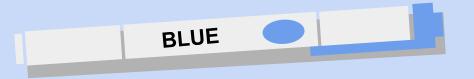

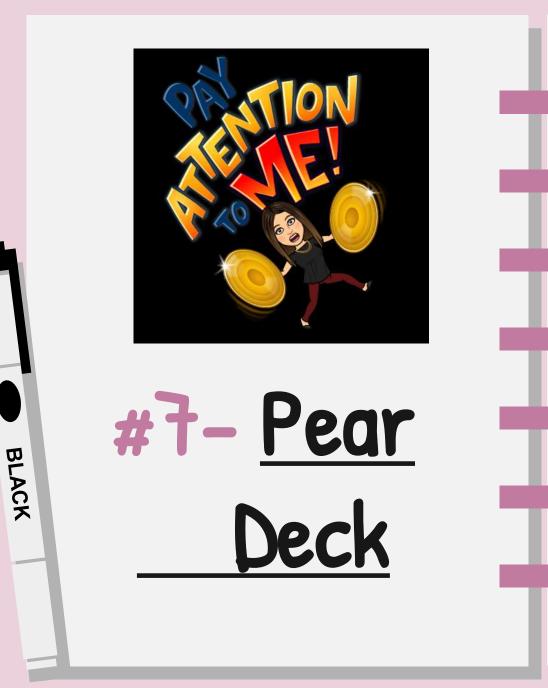

PINK

- Add on for Google Slides
- Makes your presentations more interactive
- Gives you real time feedback on student comprehension

## Ways I Use Pear Deck

Introducing a New Topic Check for comprehension

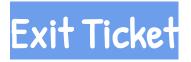

Ask students to make predictions about word meanings

Throughout the lesson I can check for comprehension. Ask students to share their takeaways from lesson.

\*Pear Deck has a free option and a paid option. Here is a <u>LINK</u> for a 90 day trial for Premium Pear Deck.\*

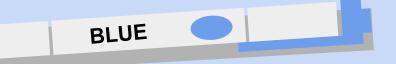

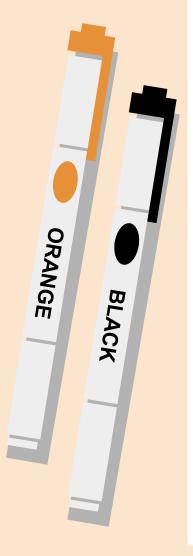

# Thank you for all you do for our EL's.

Natallie Liz, MCSD ESOL Coordinator O:305-293-1400 EXT 53373 C: 305-879-7658 E: <u>Natallie.Liz@keysschools.com</u>

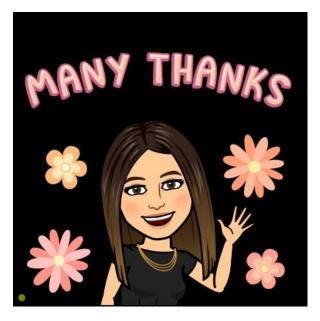

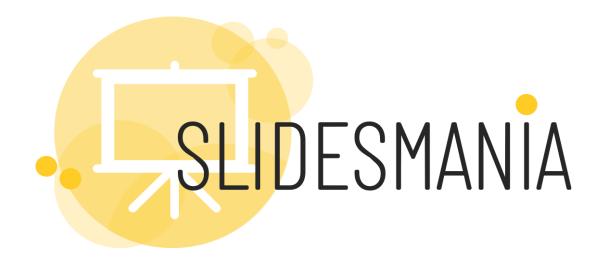

# Free themes and templates for Google Slides or PowerPoint

Sharing is caring!

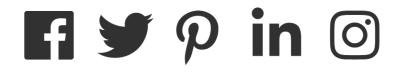

Images: Unsplash. Please keep this slide or mention us and the other resources used in the footer of a slide.